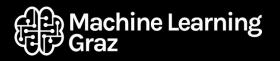

#### Inglorious LSTMs Generating Tarantino Movies with Neural Networks

Bohdan Andrusyak Data Scientist at Know Center linkedin.com/in/bandrusyak

## Today's Questions

- What is NLP?
- Language Models and Who Needs Them?
- What is better Human Brain or Neural Network?
- Are LSTM similar to LSD?
- How can You do All of This in Python?
- How can You Generate Movie Script?

## What is NLP?

- NLP Neuro Linguistic Programing Natural Language Processing
- Sub-field of **Artificial Intelligence** focused on enabling computers to understand and process human languages
- Applications:
  - Language Translation
  - Sentiment Detection
  - Text Categorization
  - Text Summarization
  - $\circ \quad {\rm Text} \; {\rm Generation} \\$

# Why do computers can not understand humans?Formal Language:a = 10Human Language:b = 20He is literally on fireb = 20Bring me that thingwhile a < 20:</td>Great job

a += 1

## Language Models what are they?

• Statistical Language Model - probabilistic model that are able to predict the next word in the sequence based on previous words.

 Neural Language Model - parametrization of words as vectors (word embeddings) and using them as inputs to a neural network. Parameters are learned during training. Words with same meaning are close in vector space.

## Word Embeddings Real Life Example

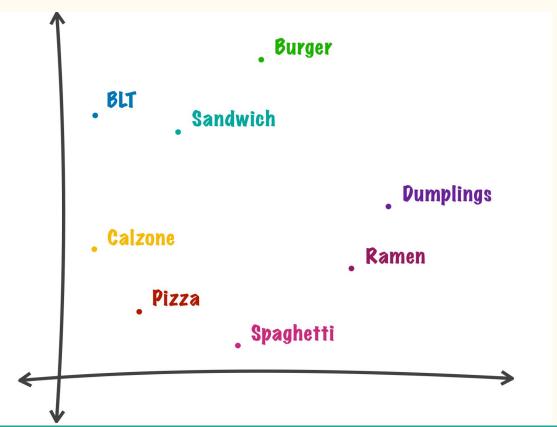

# Who uses Language Models?

- Word2vec, Google
- BERT, Google
- ELMo, Allen Institute
- GloVe, Stanford
- fastText, Facebook
- GPT2, Open AI (too dangerous to be released)

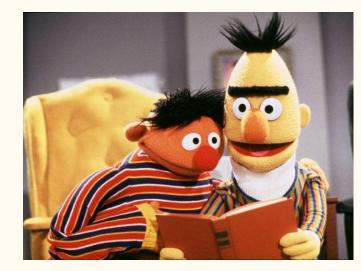

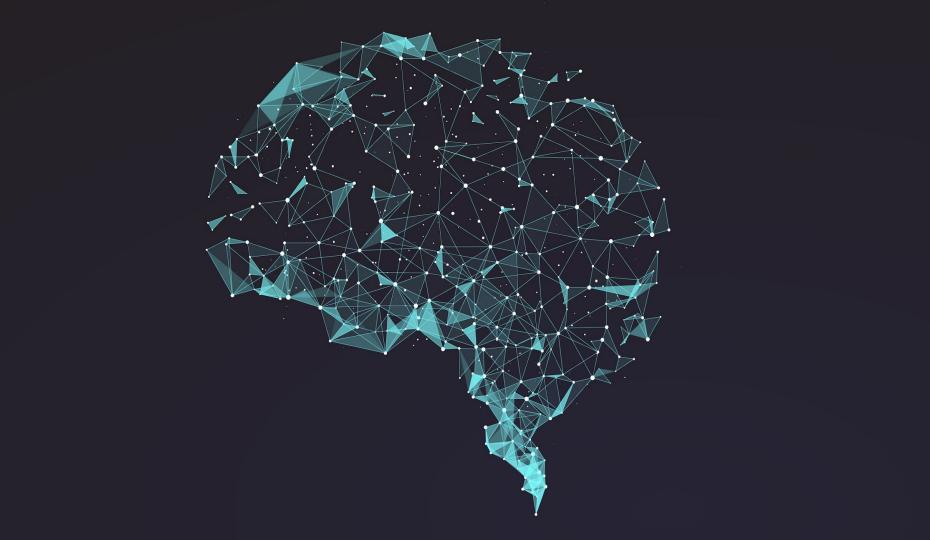

## Neuron

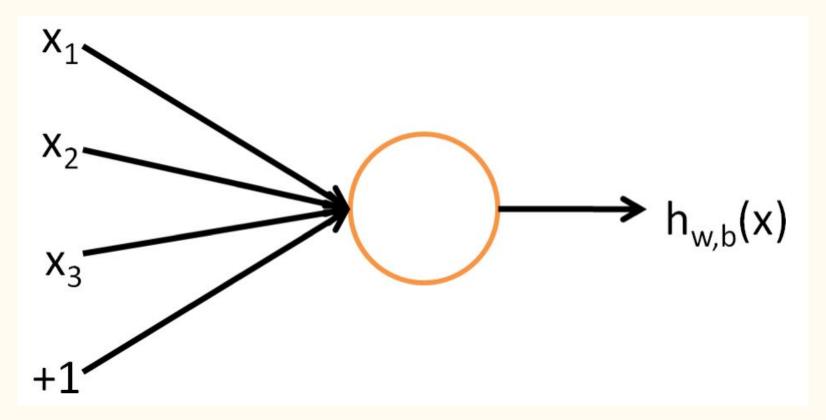

## Activation functions

- Step Function
- Sigmoid Function
- Tanh Function
- ReLU Function

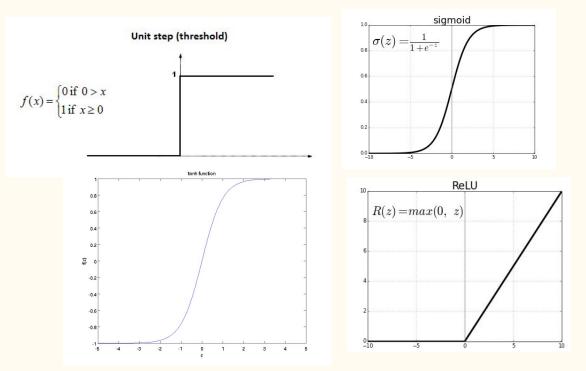

#### Neural Network

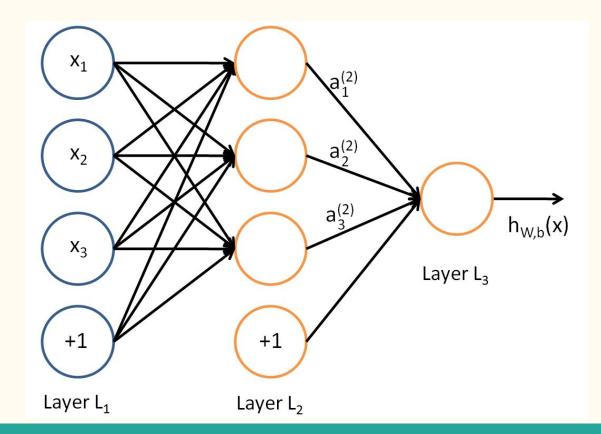

#### **Recurrent Neural Networks**

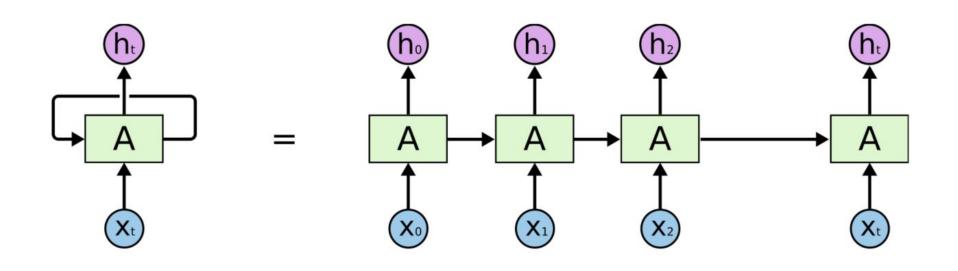

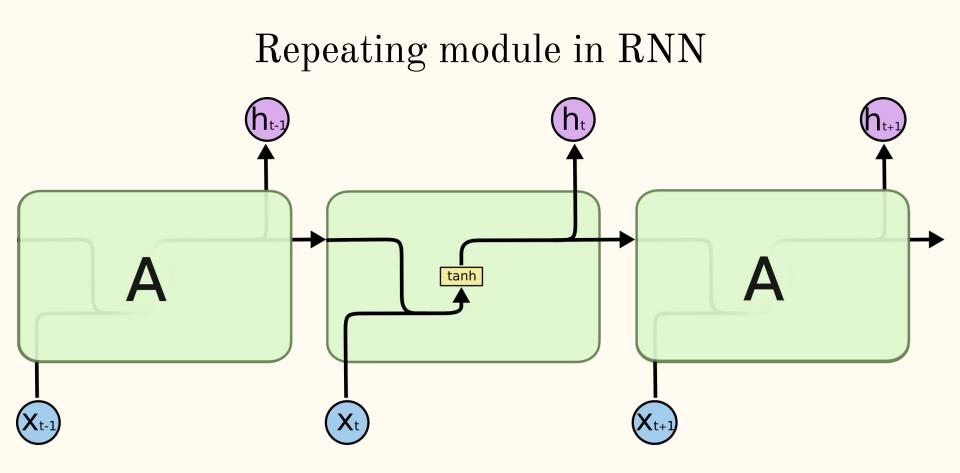

#### The Problem of Long-Term Dependencies

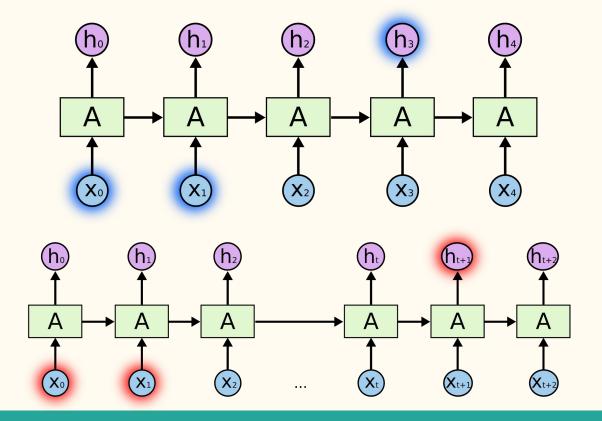

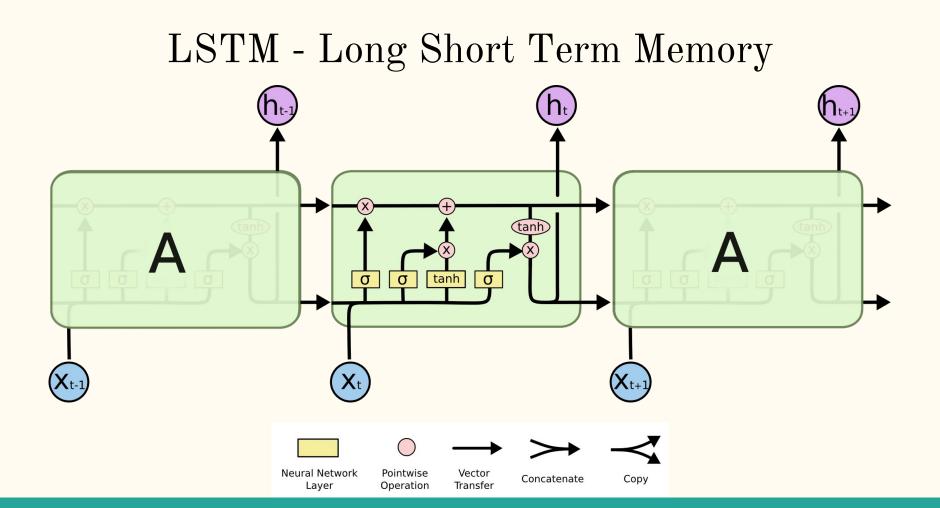

# LSTM gates

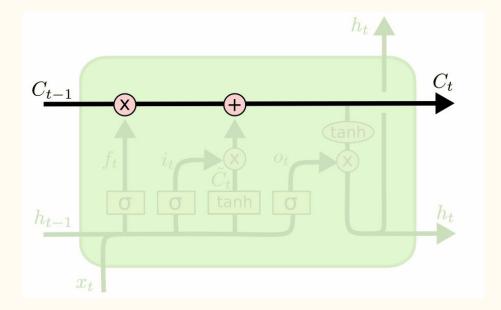

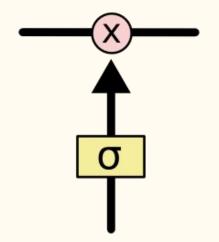

# LSTM step by step

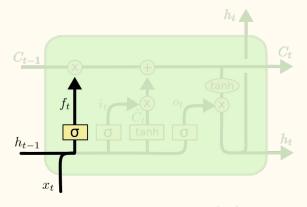

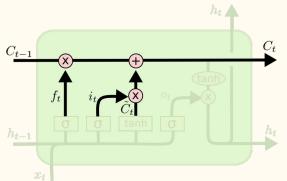

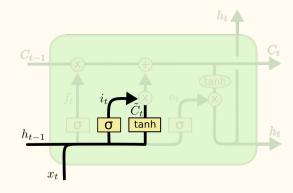

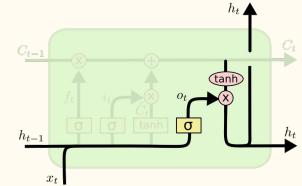

## How Can You Do It in Python?

NLP libraries:

- nltk natural language toolkit
- spaCy
- gensim

Deep learning:

- TensorFlow
- Keras

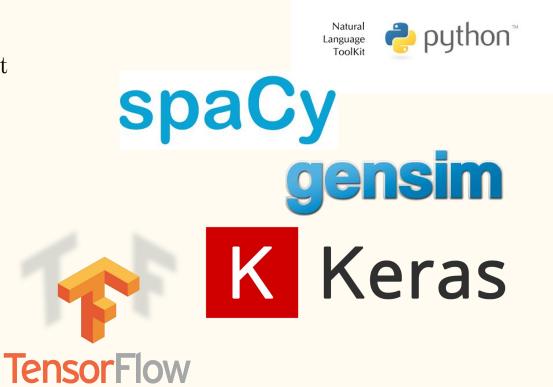

# Finally, some practical stuff

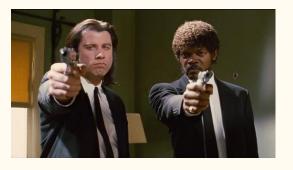

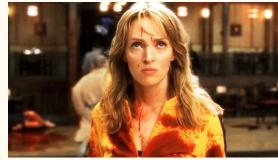

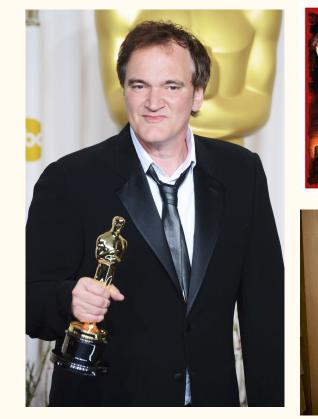

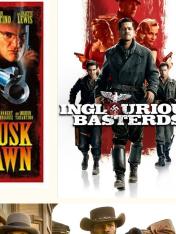

CLOONEY

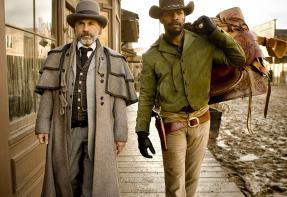

#### Data collection

- Source: <u>imsdb.com</u>
- Movie scripts collected:
  - Natural Born Killers
  - Reservoir Dogs
  - From Dusk till Dawn
  - Pulp Fiction
  - Jackie Brown
  - Kill Bill vol. 1&2
  - Inglorious Bastards
  - Django Unchained

INT. BENNY'S WORLD OF LIQUOR - DAY

A young Hawaiian Shirt wearing man named PETE sits on a stool behind the counter.

A few CLOSE-UP:STOMERS fiddle about.

A MAN wearing a black suit, black tie, and wire rim glasses holds hands with a PRETTY BLONDE GIRL in cutoffs and bare feet. They look through magazines.

Another black suit wearing MAN holds hands with a RED-HEADED GIRL in a prep school uniform. They look through the beer cooler in the back of the store. Both girls are around seventeen.

MCGRAW enters the store.

MCGRAW Hot goddamn day!

PETE Haven't felt it a bit. Been inside with the air conditioner blastin' all day long.

MCGRAW Not even for lunch?

PETE I'm by myself today, ate my lunch outta the microwave.

McGraw walks over to the beer cooler, as if done ritually every night (it is), takes out a beer, pops it open and joins Pete by the front counter.

> MCGRAW Jesus Christ man, that microwave food will kill ya as quick as a bullet. Those burritos are only fit for a hippie high on weed. Pull me down a bottle of Jack Daniels. I'm gettin' tanked tonight.

# Approach

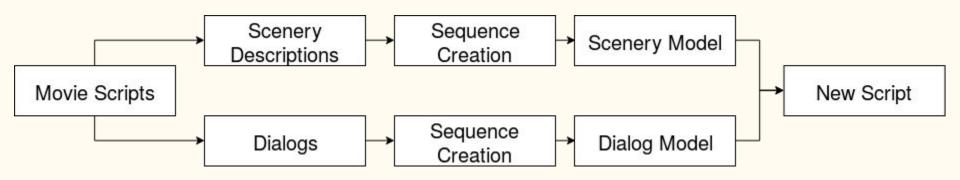

## Data preparation

```
def extract_dialog_scenery(script):
script = script.replace(dialog_start, '<CENTER>') #replace whitespaces with placeholder
script = script.replace('\\n\\n', '<BREAK>') #replace \\n\\n with placeholder
dialog_patern = '<CENTER>(.*?)<BREAK>', script, re.DOTALL) #find all dialog lines
script = re.sub('<CENTER>(.*?)<BREAK>', '<DIALOG>', script) #replace all dialog lines with <DIALOG>
raw_scenary = script.split('<DIALOG>') #divide scenaries
clean_dialogs = tokenize_clean(raw_dialogs)
clean_dialogs = [['<NEW_LINE>'] + line for line in clean_dialogs] #Add indication of new line
clean_scenery = tokenize_clean(raw_scenary)
return clean_dialogs, clean_scenery
```

```
def tokenize_clean(lines):
cleaned_lines = []
for line in lines:
    # first remove all placeholders we used for dividing script
    line = line.replace('<CENTER>', ' ')
    line = line.replace('<BREAK>', ' ')
    line = line.replace('<DIALOG>', ' ')
    line = gensim.utils.simple_preprocess(line) # cleans and tokenizes text
    if len(line) != 0:
        cleaned_lines
    return cleaned_lines
```

## Sequences

JULES

Say "What" again! C'mon, say "What" again! I dare ya, I double dare ya motherfucker, say "What" one more goddamn time!

Brett is regressing on the spot.

JULES Now describe to me what Marsellus Wallace looks like!

Brett does his best.

BRETT Well he's... he's... black -

JULES

- go on!

BRETT ...and he's... he's... bald -

JULES - does he look like a bitch?!

BRETT (without thinking) What?

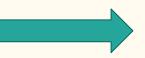

<New\_Line> jules say what again cmon say what again i dare ya i double dare ya motherfucker say what one more goddamn time <New\_Line> jules now describe me what marsellus wallace looks like

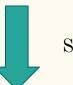

Sequence length = 10

<New\_Line> jules say what again cmon say what again i dare
jules say what again cmon say what again i dare ya
what again cmon say what again i dare ya i double dare ya
motherfucker

4. again i dare ya i double dare ya motherfucker say

## Sequences in code

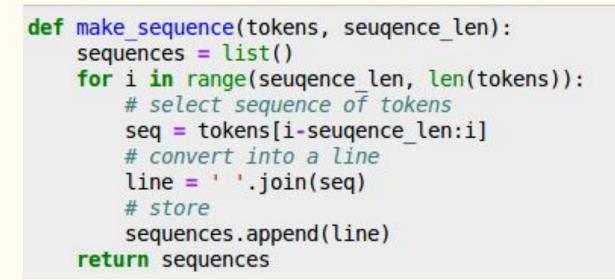

#### Create Text Generator

```
def create text generator(name,lines, expected sequence length, embedding size=50, lstm size=100, dence size=100):
tokenizer = Tokenizer()
tokenizer.fit on texts(lines)
vocab size = len(tokenizer.word index) + 1
print("Vocablulary size: ", vocab size)
sequences = tokenizer.texts to sequences(lines)
sequences = [x \text{ for } x \text{ in sequences if } len(x) == expected sequence length]
sequences = np.array(sequences)
X, y = sequences[:,:-1], sequences[:,-1]
y = to categorical(y, num classes=vocab size)
seq length = X.shape[1]
model = build model(vocab size, seq length, embedding size, lstm size, dence size)
# compile model
model.compile(loss='categorical crossentropy', optimizer='adam', metrics=['accuracy'])
# fit model
mc = keras.callbacks.ModelCheckpoint(path to weights + name + ' weights{epoch:08d}.h5',
                                  save weights only=True, period=50)
history = model.fit(X, y, batch size=128, callbacks=[mc], epochs=100)
return tokenizer, history, model
```

#### Build model

def build\_model(vocab\_size, sequence\_length, embedding\_size, lstm\_size, dence\_size):
model = Sequential()
model.add(Embedding(vocab\_size, embedding\_size, input\_length=sequence\_length))
model.add(LSTM(lstm\_size, return\_sequences=True))
model.add(LSTM(lstm\_size))
model.add(Dense(dence\_size, activation='relu'))
model.add(Dense(vocab\_size, activation='softmax'))
return model

## Creating New Texts

```
def generate seq(model, tokenizer, seq length, seed text, n words):
result = list()
in text = seed text
# generate a fixed number of words
for in range(n words):
    # encode the text as integer
    encoded = tokenizer.texts to sequences([in text])[0]
    # truncate sequences to a fixed length
    encoded = pad sequences([encoded], maxlen=seq length, truncating='pre')
    # predict probabilities for each word
   yhat = model.predict classes(encoded, verbose=0)
   # map predicted word index to word
    out word = ''
    for word, index in tokenizer.word index.items():
        if index == yhat:
            out word = word
            break
    # append to input
    in text += ' ' + out word
    result.append(out word)
return ' '.join(result)
```

## Results

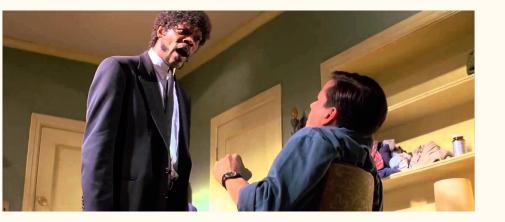

**SEED**: the path of the righteous man is beset on all sides by the inequities of the selfish and the tyranny of evil men

**RESULT:** blessed is he who in the name of charity and good will shepherds the weak through the valley of the darkness

## More Results

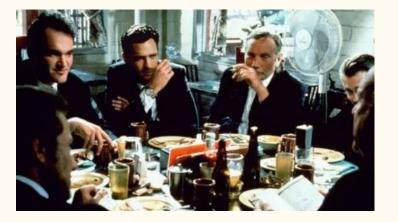

**SEED:** i ll take care of this you guys leave the tip and when i come back i want my book back

**RESULT:** where apologize counting the salesgirl roger to drink mr white shit

#### Even More Results

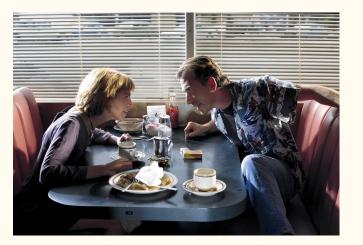

**SEED**: a normal dennys spires like coffee shop in los angeles it is about in the morning while the place is not jammed there is a healthy number of people drinking coffee munching on bacon and eating eggs

**RESULT:** two dogs ext bennett manor day cut the way with white wagon reading from his noodle

## Resources

• Understanding Neural Networks. From neuron to RNN, CNN, and Deep Learning,

<u>https://towardsdatascience.com/understanding-neural-networks-from-neuron-t</u> o-rnn-cnn-and-deep-learning-cd88e90e0a90

- Understanding LSTM Networks, <u>http://colah.github.io/posts/2015-08-Understanding-LSTMs/</u>
- Source code, <u>https://github.com/bohdan1/TarantinoLSTM</u>